# ONLINE CONF Procedure Manual

**Abstract Submission** 

AGRI SMILE, Inc. ONLINE CONF Office

#### **Recommended System Recuirements**

- PC
  - Windows: Edge(Chromium)/Chrome Latest Version
  - Mac: Chrome Latest Version
- Tablet
  - iOS13 or later : Safari Latest Version
  - Windows: Edge(Chromium)/ Chrome Latest Version
  - Android : Chrome Latest Version
- Smart phone
  - iOS13 or later : Safari Latest Version
  - Android : Chrome Latest Version

\*Please update in advance.

### **Procedure of Abstract Submission**

- 1. [Abstract Submission] Open the Home, and click "Abstract Submission".
- 2. [Abstract Submission]Click "Add New" in Abstract Submission.
- 3. [Abstract Submission]Input your presentation information and click "Confirm" to go to confirmation page.
- 4. [Abstract Submission] Confirm the input contents and if there is no problem, click "Create" button.

Open the Home, and click "Abstract Submission".

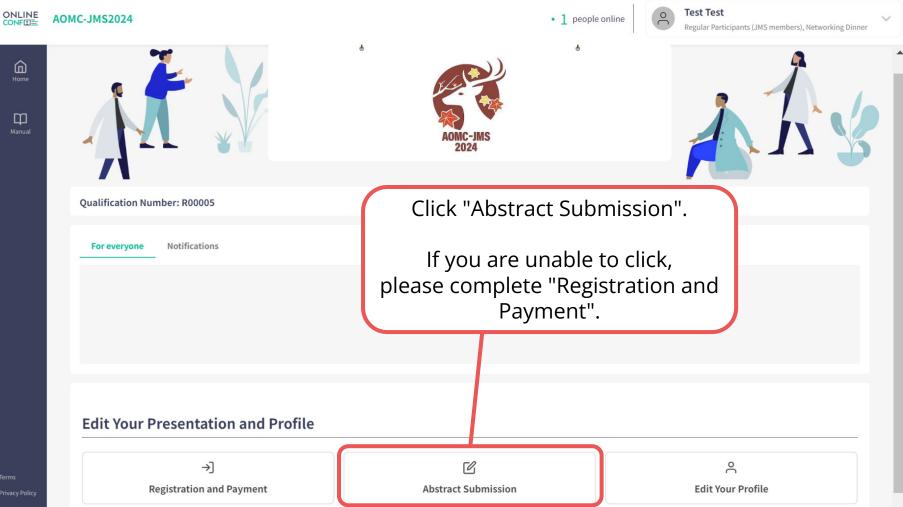

Click "Add New" in Abstract Submission.

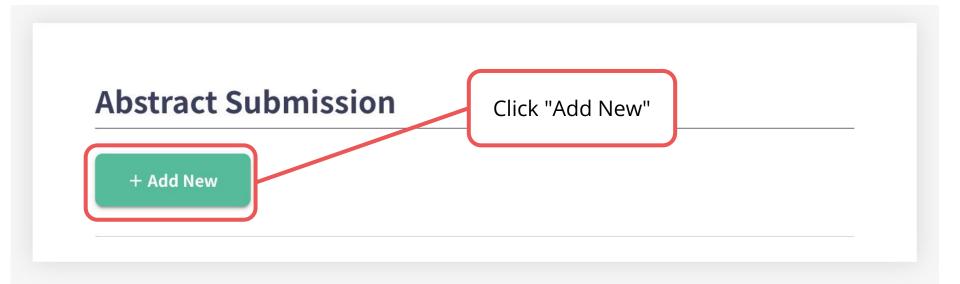

Input your presentation information and click "Confirm" to go to confirmation page.

| essionType Required                                                   |                             |    |
|-----------------------------------------------------------------------|-----------------------------|----|
| Free Paper                                                            |                             | ~  |
| ree Paper Presentation Format Required                                |                             |    |
| select                                                                | Please select"Session Type' | '. |
| ree PaperCategory [Clinical] Required                                 | If you select "Free Paper", |    |
| Choose the best fit category.                                         | please choose best categor  | у  |
| select                                                                | each from [Clinical]and     |    |
| ree PaperCategory [Basic] Required                                    | 【Basic】.                    |    |
| Choose the best fit category.                                         |                             |    |
| select                                                                |                             |    |
| resentation Title Required                                            |                             |    |
| B <i>I</i> <u>U</u> <del>S</del> {} x <sup>2</sup> x <sub>2</sub> 5 ¢ |                             |    |
|                                                                       |                             | 0  |
| 1aximum word length 50 words.                                         |                             |    |
| bstract Required                                                      |                             |    |
| B I U S {} x <sup>2</sup> X <sub>2</sub> ♂ ♂                          |                             |    |

Input your presentation information and click "Confirm" to go to confirmation page.

| Please fill in the affili | iation of you and the co-a | uthors.              |              |                                       |
|---------------------------|----------------------------|----------------------|--------------|---------------------------------------|
| Reorder Affiliation       |                            |                      |              |                                       |
| Affiliation               | 1                          |                      |              |                                       |
|                           |                            |                      |              | Click on "Edit"                       |
|                           |                            |                      |              | to fill out more                      |
| Add Affiliation           | You can r                  | register up to 20 af | ffiliations. |                                       |
|                           |                            | register up to 20 af | ffiliations. | information<br>about First            |
| Add Affiliation           |                            | register up to 20 af | filiations.  | information                           |
|                           |                            | register up to 20 af |              | information<br>about First<br>Author. |
| uthor Infor               | mation                     |                      |              | information<br>about First<br>Author. |

Input your presentation information and click "Confirm" to go to confirmation page.

| Please fill in the affiliation of you and the co-autho | First NameThis cannot beLast NameThis cannot beemptyempty                                                                                                    |                             |
|--------------------------------------------------------|----------------------------------------------------------------------------------------------------|-----------------------------|
| Reorder Affiliation tr                                 |                                                                                                    |                             |
| U;                                                     | V Presenter                                                                                                    |                             |
| Fill out more                                          | Affiliation Select at least one                                                                                                    |                             |
| information about 🦯 📕                                  | Affiliation1                                                                                                    | _                           |
| First Author.                                          | Birthday                                                                                                    |                             |
|                                                        |                                                                                                    |                             |
|                                                        | 年/月/日                                                                                                    |                             |
|                                                        | 年 /月/日<br>Year of degree earned                                                                                                    |                             |
| Author Information                                     |                                                                                                    |                             |
| Author Information r<br>Reorder Notation Affiliation   | Year of degree earned COI Disclosure All authors (first author and co-authors) are required to disclose any financial relationship (within the past 36 months) with biotechnolog manufacturers, pharmaceutical companies or other commercial ent                                                                                                    | er<br>sy<br>ities           |
|                                                        | Year of degree earned COI Disclosure All authors (first author and co-authors) are required to disclose any financial relationship (within the past 36 months) with biotechnolog                                                                                                    | er<br>sy<br>ities           |
| Reorder Notation Affiliation                           | Year of degree earned<br>COI Disclosure<br>All authors (first author and co-authors) are required to disclose any<br>financial relationship (within the past 36 months) with biotechnolog<br>manufacturers, pharmaceutical companies or other commercial ent<br>that have the interest in the subject matter or materials discussed in<br>abstract. | sy er<br>ities<br>the<br>re |

Input your presentation information and click "Confirm" to go to confirmation page.

#### Award You can apply for an JMS Young Investigator Award award that meets [Eligibility requirements] the requirements. \*Only JMS members and who have completed their degree for less than 12 years can apply. AOMC Young Investigator Award (AOMC YIA) [Eligibility requirements] \*Only those under the age of 40 as of September 12, 2024, can apply. \*Applicants are required to select "Oral Presentation" or "No Preference" in the presentation format. JMS Student Award [Eligibility requirements] \*Only those who have selected "Undergraduate Students, Graduate Students & Residents (JMS members)" in their registration category can apply. \*Applicants are required to select "Poster Presentation" or "No Preference" in the presentation format. I will not apply. **Temporally Save** Confirm > Input all your presentation information and click "CONFIRM" to go to confirmation page.

#### Confirm the input contents and if there is no problem, click "Create" button.

| Notation Affiliation                                             |                | riesente                        |
|------------------------------------------------------------------|----------------|---------------------------------|
| Author Information                                               | Name           | Presente                        |
| Affiliation1<br>Affiliation                                      | problem, click | "Create" button.                |
| Affiliation Informat                                             | ion            | nput contents and if there is n |
| Award<br>I will not apply.                                       |                |                                 |
| Abstract<br>test                                                 |                |                                 |
| Presentation Title<br>test                                       |                |                                 |
| Free Paper Category Basic<br>Muscle development and regeneration | 1              |                                 |
|                                                                  |                |                                 |

#### \*Registered abstracts can be edited from the "Abstract Submission" page.

#### **Abstract Submission**

| + Add New          |        |
|--------------------|--------|
| presentation title | DELETE |